EEP 118 / IAS 118 – Introductory Applied Econometrics Elisabeth Sadoulet 2014 – Handout # 15

## **3. Regression with endogenous variable in log**

. reg lprice bdrms sqrft lotsize

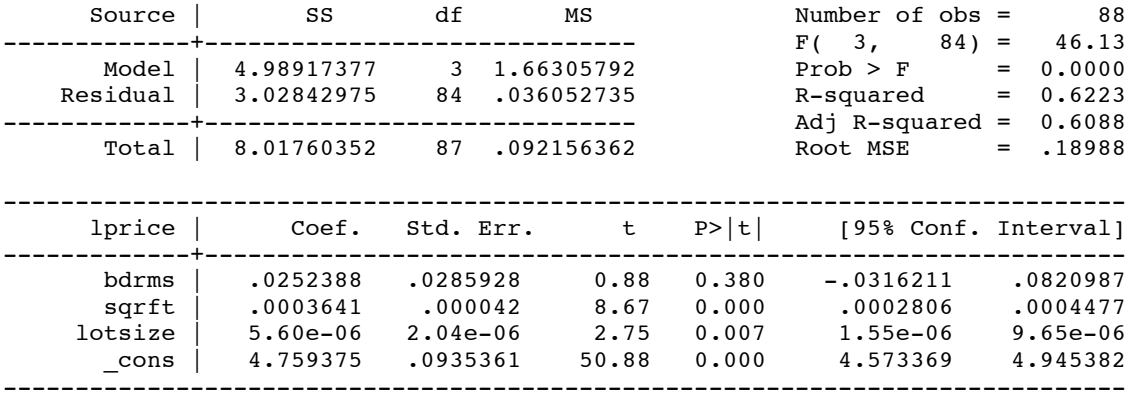

## **3.1. Prediction of average price for different values of bdrms sqrft lotsize Assume residuals are normal**

 $\log y = \beta_0 + \beta_1 x_1 + ... + \beta_k x_k + u$  gives  $E(\log y | x) = \beta_0 + \beta_1 x_1 + ... + \beta_k x_k$ 

 $\hat{\beta}_0 + \hat{\beta}_1 x_1 + ... + \hat{\beta}_k x_k e^{\hat{\sigma}_u^2/2}$ 

and  $E(y | x) = e^{\beta_0 + \beta_1 x_1 + ... + \beta_k x_k} e^{\sigma_u^2/2}$ 

For prediction, we use:

. reg lprice bdrms0 sqrft0 lotsize0

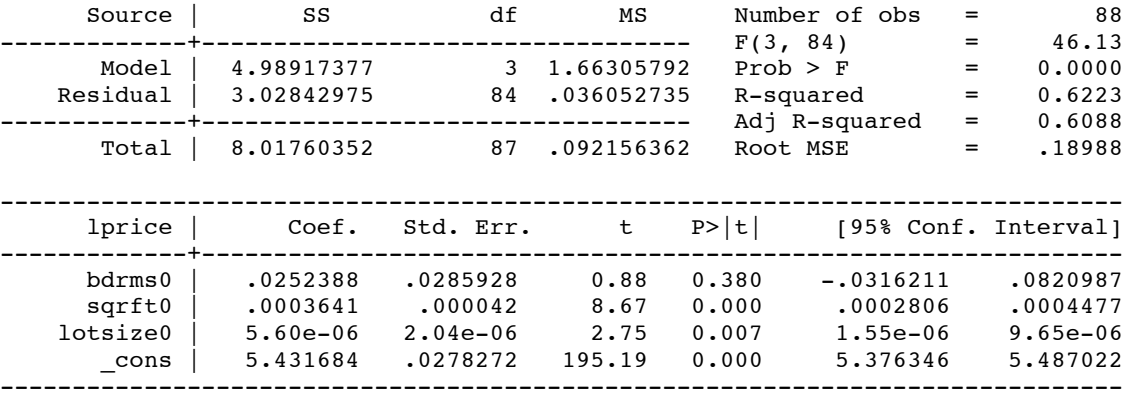

For houses with bdrms=3, sqrt=1500, and lotsize=9000  $\hat{y} = e^{5.43} e^{0.036/2} = 228.5 * 1.018 = 232.6$  thousand \$

## **3.1.** Choosing between regression on price or on log(price)  $:$  Use  $\left[\text{cor}(\mathbf{y}, \hat{\mathbf{y}})\right]^2$

1) First do the regression on lprice (above) and get the prediction for all prices based on the previous  $method:$  $\hat{\beta}_0 + \hat{\beta}_1 x_1 + ... + \hat{\beta}_k x_k e^{\hat{\sigma}^2/2}$ 

. qui reg lprice bdrms sqrft lotsize

. predict lpricehat

. g pricehat=exp(lpricehat)\*exp(.036052735/2)

. sum price pricehat

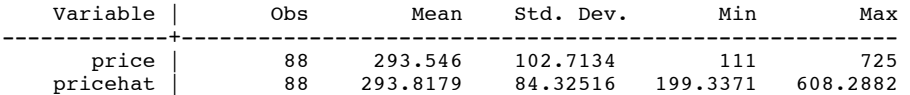

. correl price pricehat (obs=88)

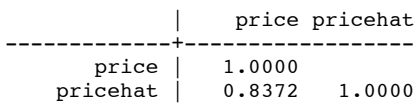

 $R2 = (0.8372)^2 = .70090384$ 

2) Now compare with the R2 obtained in the linear regression in section 1: 0.6724

Recall that R2 in the linear model is also equal to  $[\text{cor}(y, \hat{y})]^2$ 

. reg price bdrms sqrft lotsize

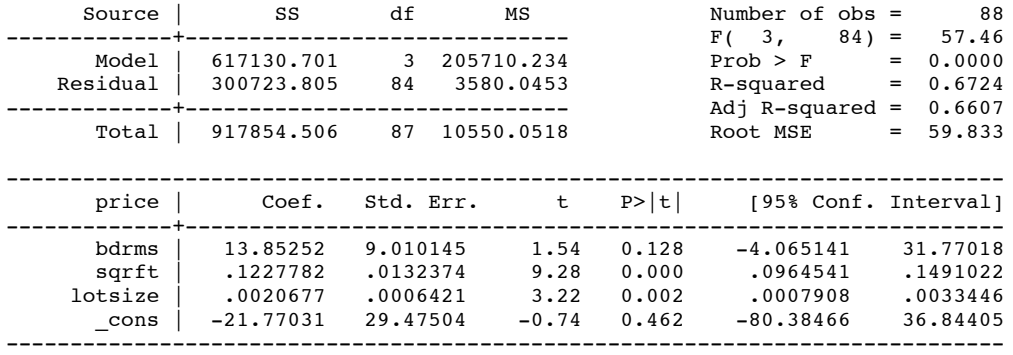

**What do you conclude?**

## **4. Summary on choosing the variables and or functional form**

For the *x* variables

a. Testing for the relevance of single variable *x*: use a t-test on its parameter

b. Testing for the relevance of several variables *x*: use an F-test for the joint test of their parameters equal to 0

c. Testing for 2 specifications that do not have the same *x* variables (for example  $log(distance)$  vs distance and distance<sup>2</sup>): use the adjusted R-squared to choose the best specification

For the *y* variable:

Choosing between a model on log(price) or on price: get predictions and compare the square of the correlation between predictions and observations

. reg bwght cigs parity faminc motheduc fatheduc

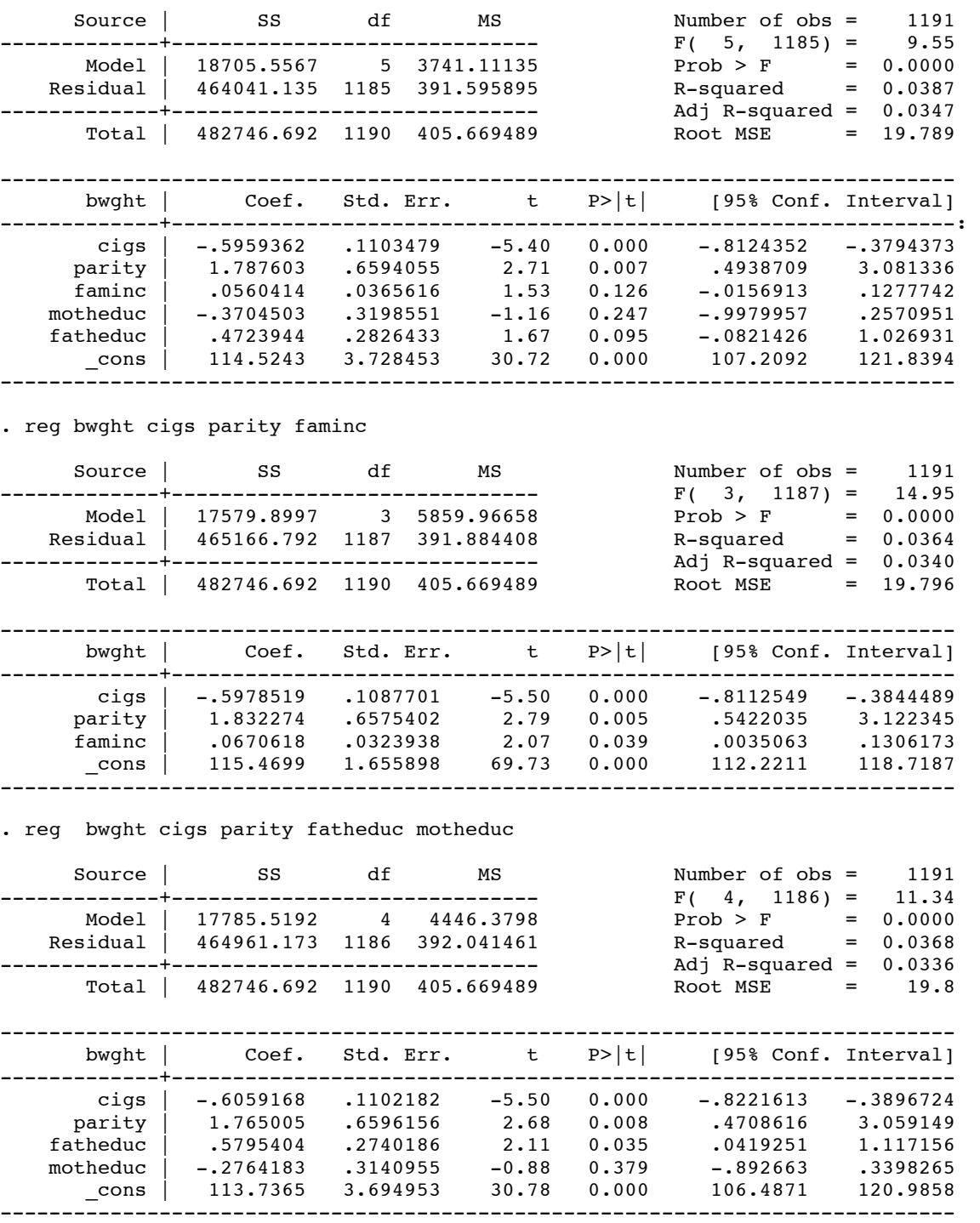